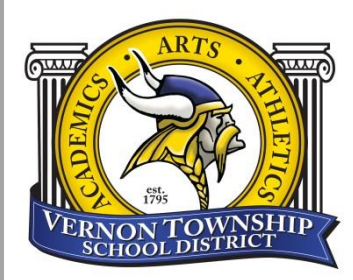

### SCHOOLMESSENGER®

## **Notification Service**

Vernon Township School District is proud to present SchoolMessenger, a leading provider of notification services for parental outreach, emergency broadcasts, student attendance alerts and other communications for education. This system will replace our former notification service, IRIS.

The SchoolMessenger system is designed to automatically notify parents for reasons that impact the safety and academic performance of students. SchoolMessenger will extend the district's existing community outreach efforts and emergency preparedness procedures, as well as inform parents of upcoming school events and parent meetings.

As a comprehensive communication tool, SchoolMessenger will contribute to the district's communication initiatives, allowing the district to engage the educational community about a wide range of topics affecting students' academic success.

### **Please see page 2 to learn how to access your contact settings.**

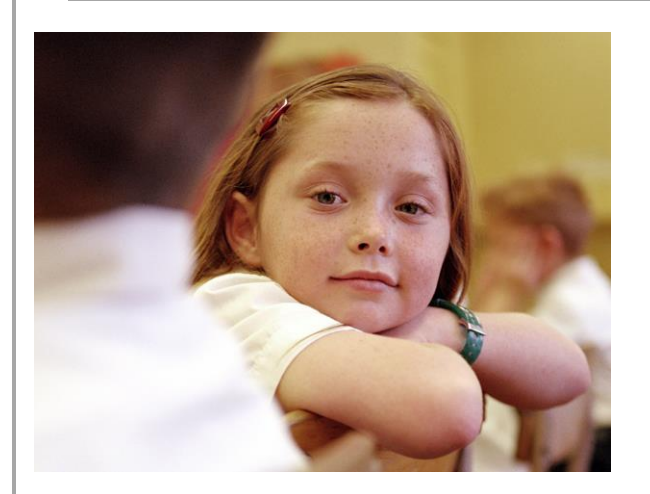

# SCHOOLMESSENGER®

*Connecting educators with millions of parents, students and staff every day* [www.schoolmessenger.com](http://www.schoolmessenger.com/)

SchoolMessenger notification services [\(http://www.schoolmessenger.com\)](http://www.schoolmessenger.com/) are provided by Reliance Communications of Santa Cruz, California, serving thousands of schools, districts, colleges and universities with timely alerts since 1999.

The School Messenger app must be accessed via the Power School Parent Portal - if you have not yet created a power

school parent portal account, please contact your main office for your Parent Portal letter.

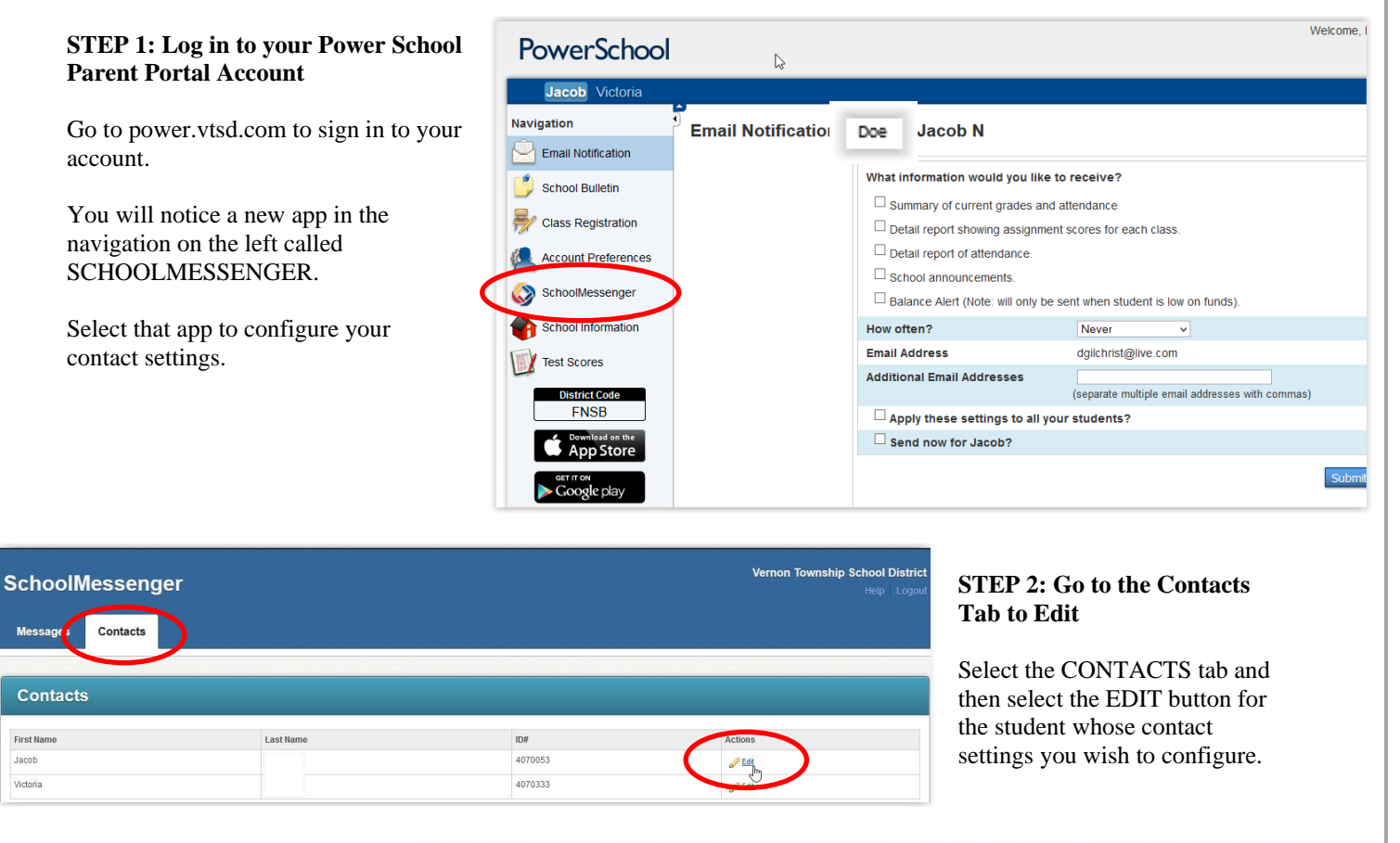

#### **STEP 3: Edit Your Contact Info**

From this screen you can edit your contact information as well as how you prefer to be contacted for certain info (such as emergencies, attendance, virtual backpack info).

If you choose to add a cell phone for SMS (text message alerts), please be aware that your phone carrier's message rates will apply.

When complete, make sure to hit the SAVE button.

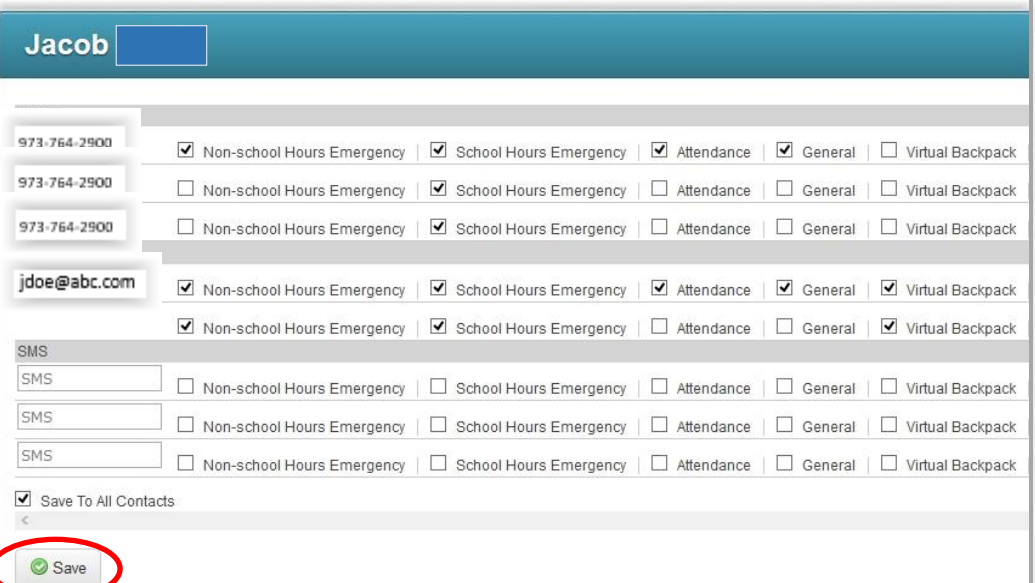

SchoolMessenger notification services [\(http://www.schoolmessenger.com\)](http://www.schoolmessenger.com/) are provided by Reliance Communications of Santa Cruz, California, serving thousands of schools, districts, colleges and universities with timely alerts since 1999.